# SCOUT DE SCHOOL-

#### **Unterrichtsmaterialien in digitaler und in gedruckter Form**

## **Auszug aus:**

## Selbstlerneinheit: Grafikformate & Grafiktypen

**Das komplette Material finden Sie hier:**

[School-Scout.de](http://www.school-scout.de/80876-selbstlerneinheit-grafikformate-und-grafiktypen)

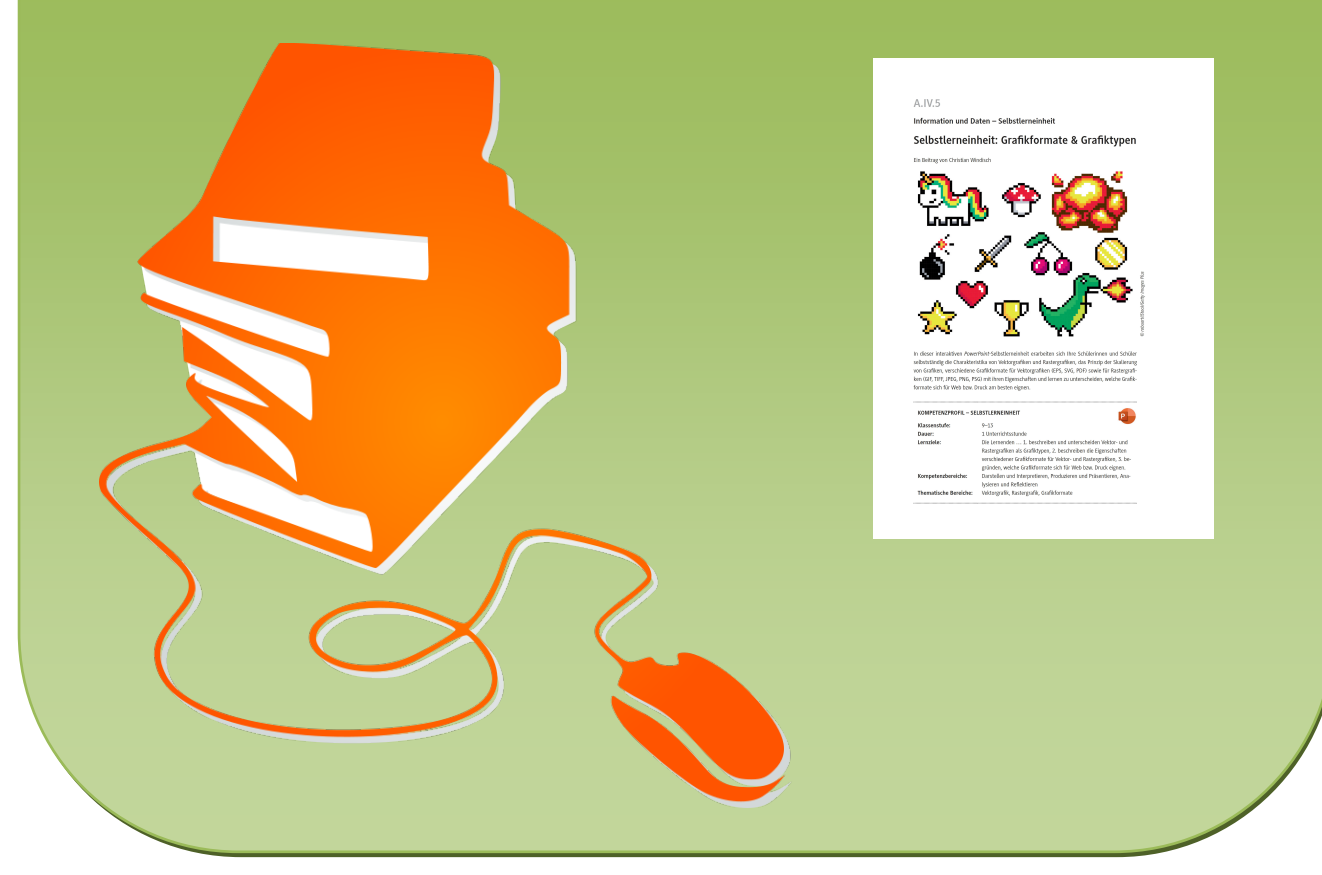

© Copyright school-scout.de / e-learning-academy AG – Urheberrechtshinweis (® erser Material-Vorschau sind Copyright school-scout.de / e-learning-academy AG – Urheberrechtshinweis<br>Iearning-academy AG. Wer diese Vorschause

## **A.IV.5**

### **Information und Daten – Selbstlerneinheit**

## **Selbstlerneinheit: Grafikformate & Grafiktypen**

Ein Beitrag von Christian Windisch

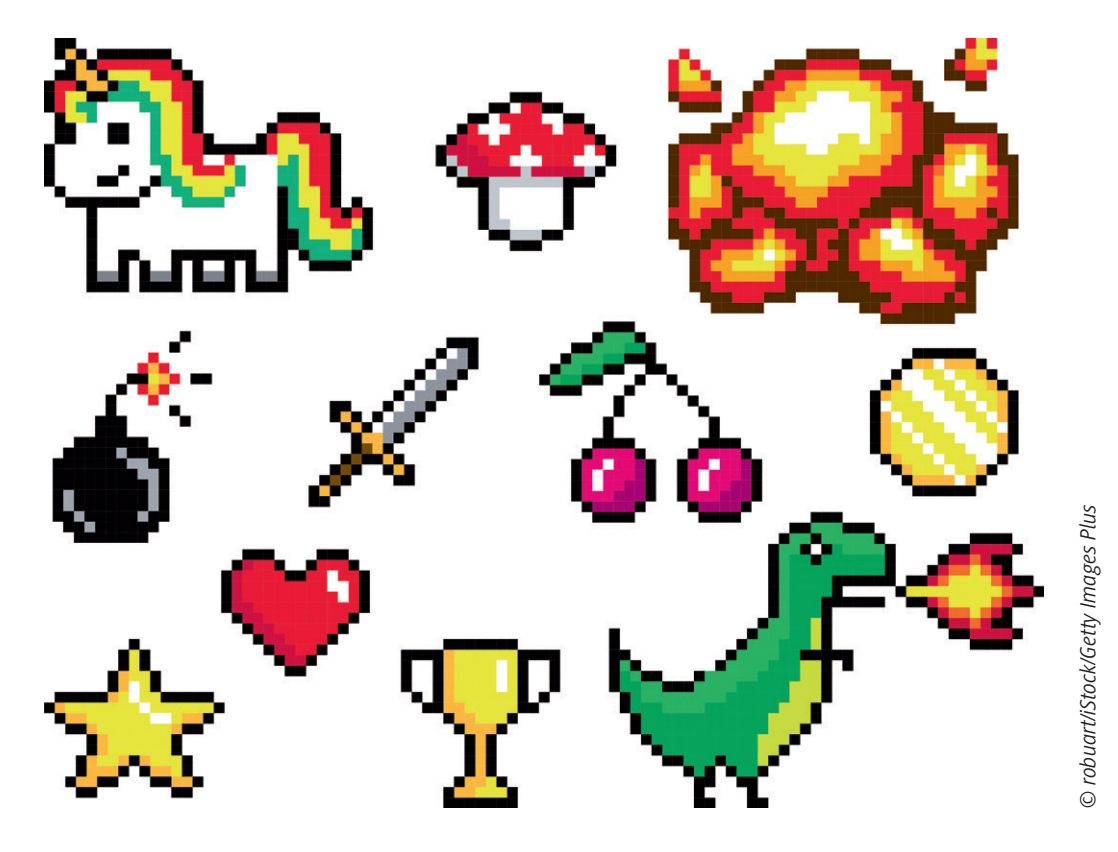

In dieser interaktiven *PowerPoint*-Selbstlerneinheit erarbeiten sich Ihre Schülerinnen und Schüler selbstständig die Charakteristika von Vektorgrafiken und Rastergrafiken, das Prinzip der Skalierung von Grafiken, verschiedene Grafikformate für Vektorgrafiken (EPS, SVG, PDF) sowie für Rastergrafiken (GIF, TIFF, JPEG, PNG, PSG) mit ihren Eigenschaften und lernen zu unterscheiden, welche Grafikformate sich für Web bzw. Druck am besten eignen.

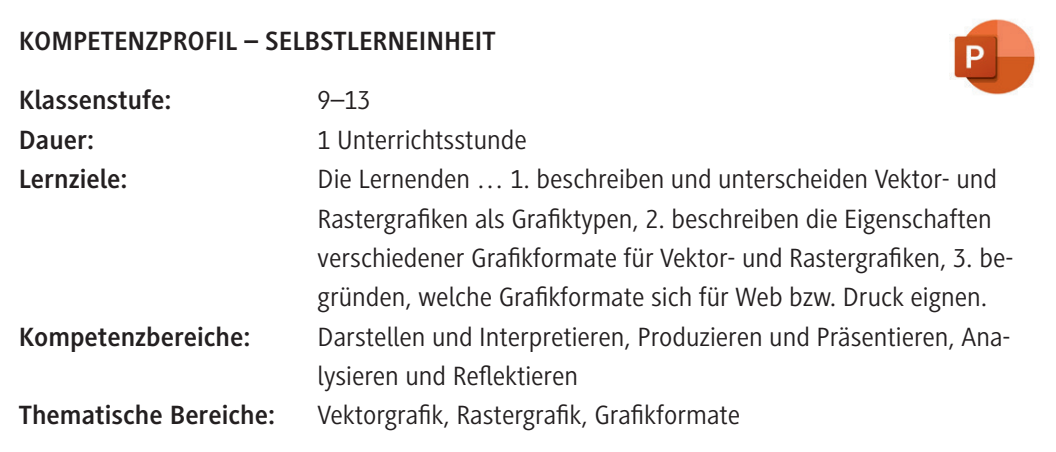

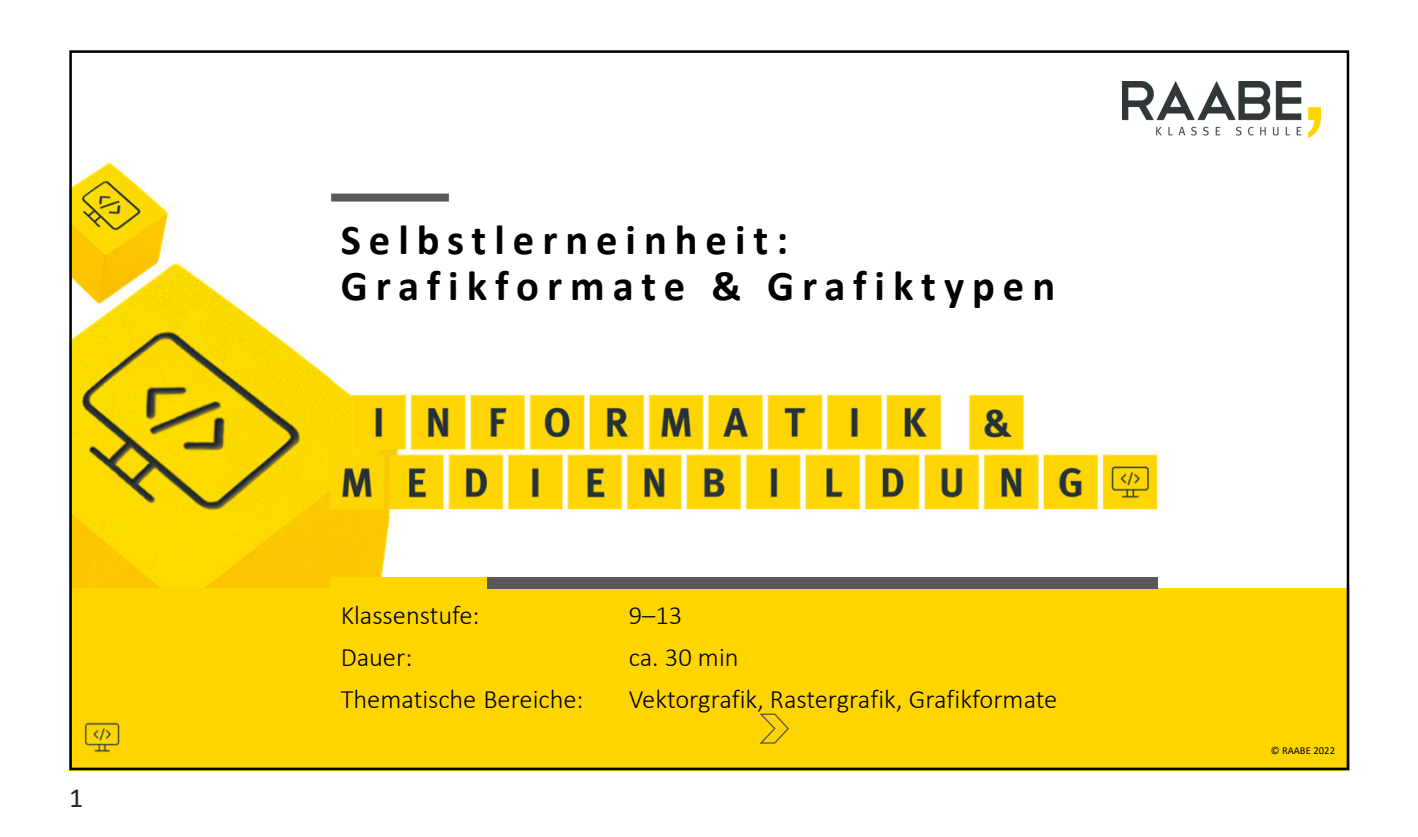

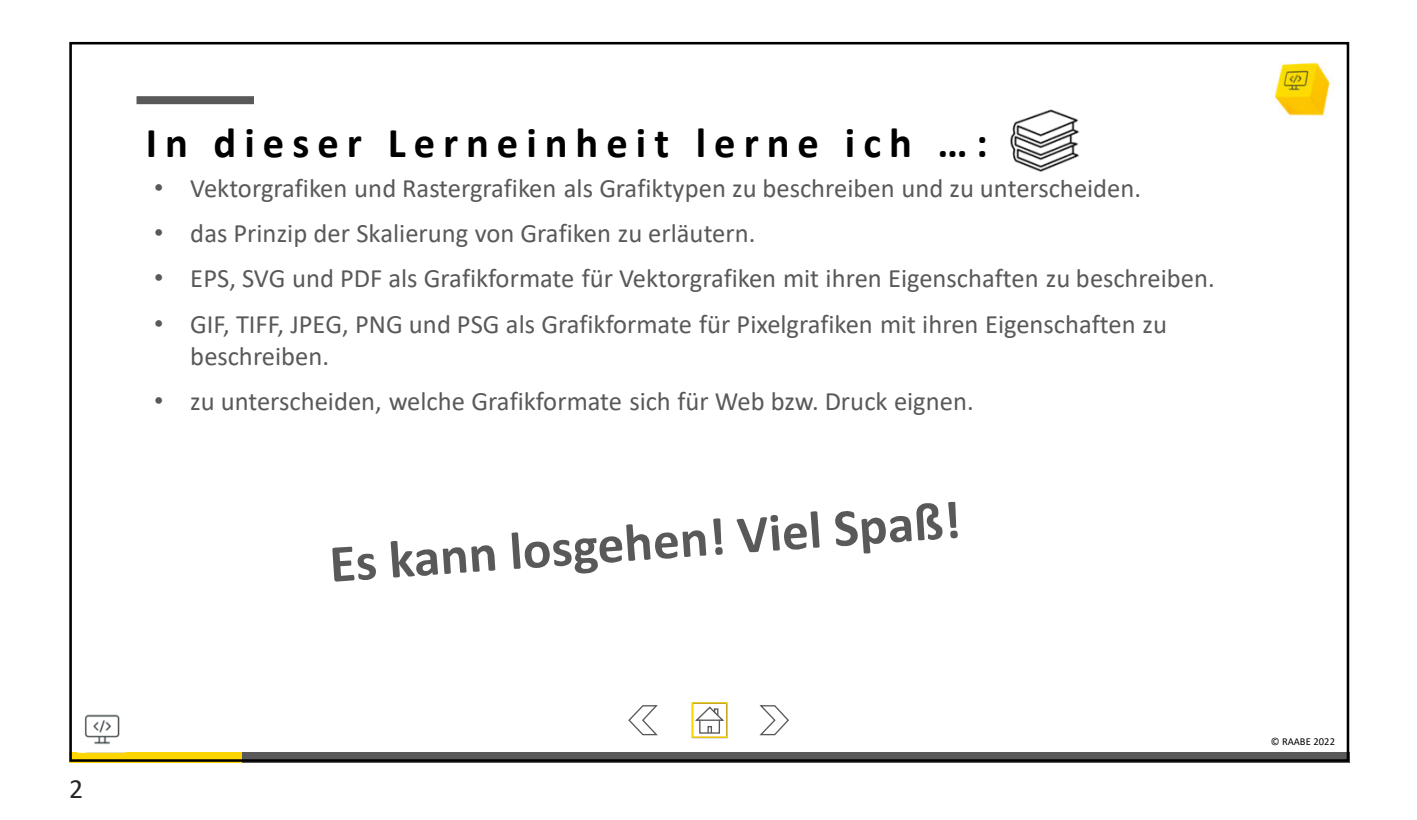

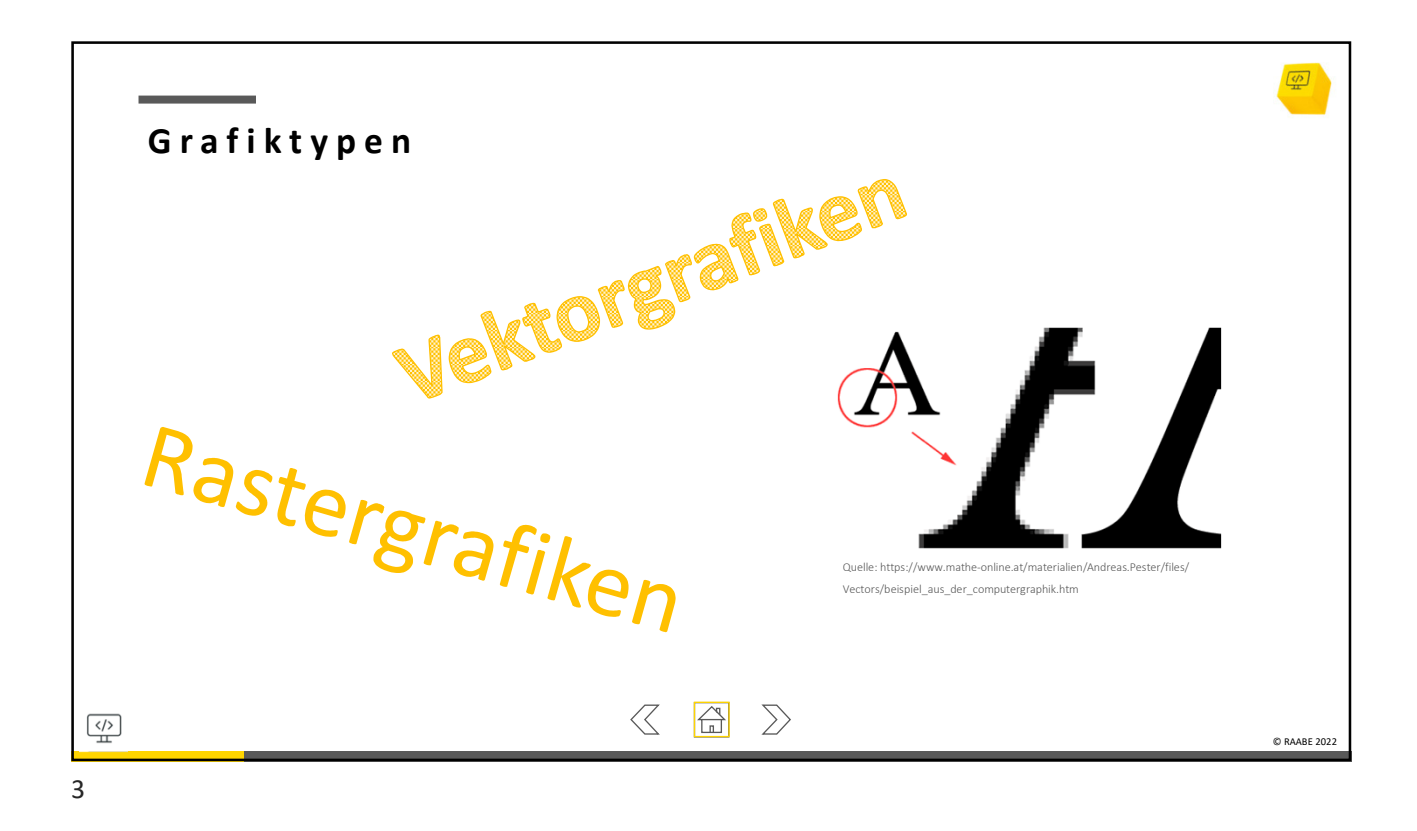

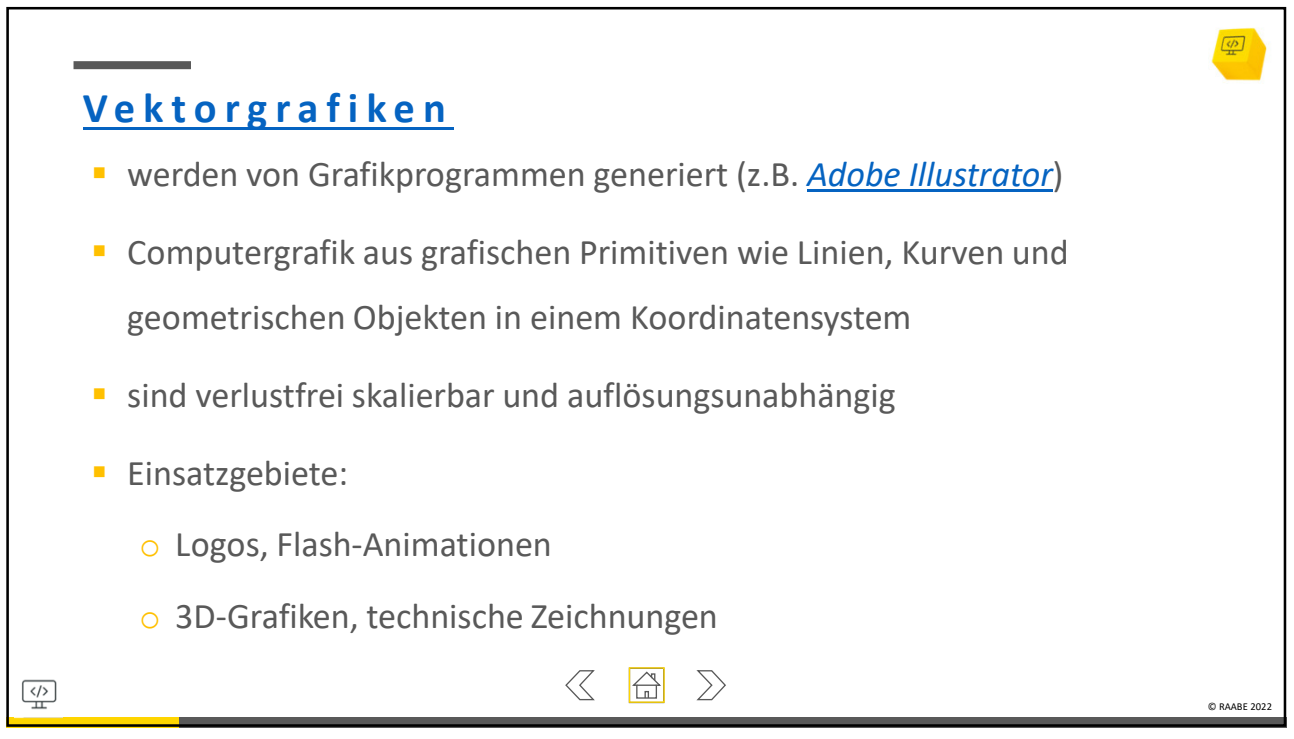

4

# SCOUT DE SCHOOL-

#### **Unterrichtsmaterialien in digitaler und in gedruckter Form**

## **Auszug aus:**

## Selbstlerneinheit: Grafikformate & Grafiktypen

**Das komplette Material finden Sie hier:**

[School-Scout.de](http://www.school-scout.de/80876-selbstlerneinheit-grafikformate-und-grafiktypen)

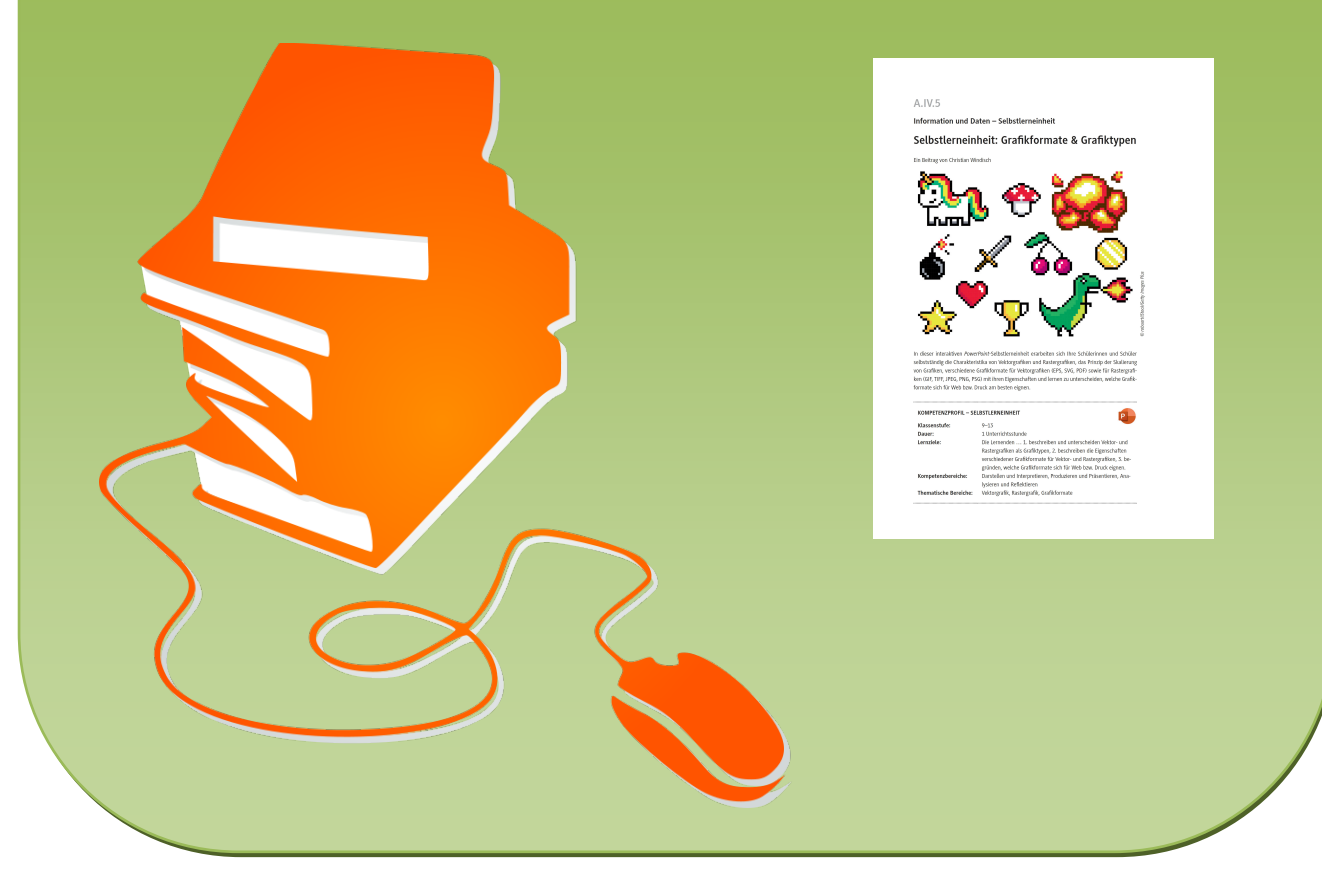

© Copyright school-scout.de / e-learning-academy AG – Urheberrechtshinweis (® erser Material-Vorschau sind Copyright school-scout.de / e-learning-academy AG – Urheberrechtshinweis<br>Iearning-academy AG. Wer diese Vorschause